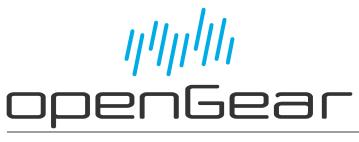

# SPG-8260(-W) User Guide

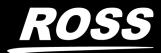

www.rossvideo.com

# Thank You for Choosing Ross

You've made a great choice. We expect you will be very happy with your purchase of Ross Technology.

Our mission is to:

- 1. Provide a Superior Customer Experience
  - offer the best product quality and support
- 2. Make Cool Practical Technology
  - develop great products that customers love

Ross has become well known for the Ross Video Code of Ethics. It guides our interactions and empowers our employees. I hope you enjoy reading it below.

If anything at all with your Ross experience does not live up to your expectations be sure to reach out to us at *solutions@rossvideo.com*.

D al Ross

David Ross CEO, Ross Video dross@rossvideo.com

# Ross Video Code of Ethics

Any company is the sum total of the people that make things happen. At Ross, our employees are a special group. Our employees truly care about doing a great job and delivering a high quality customer experience every day. This code of ethics hangs on the wall of all Ross Video locations to guide our behavior:

- 1. We will always act in our customers' best interest.
- 2. We will do our best to understand our customers' requirements.
- 3. We will not ship crap.
- 4. We will be great to work with.
- 5. We will do something extra for our customers, as an apology, when something big goes wrong and it's our fault.
- 6. We will keep our promises.
- 7. We will treat the competition with respect.
- 8. We will cooperate with and help other friendly companies.
- 9. We will go above and beyond in times of crisis. *If there's no one to authorize the required action in times of company or customer crisis do what you know in your heart is right. (You may rent helicopters if necessary.)*

# SPG-8260(-W) · User Guide

- Ross Part Number: 8260DR-004-05
- Release Date: July 25, 2023.

The information contained in this Guide is subject to change without notice or obligation.

# Copyright

©2023 Ross Video Limited, Ross®, and any related marks are trademarks or registered trademarks of Ross Video Limited. All other trademarks are the property of their respective companies. PATENTS ISSUED and PENDING. All rights reserved. No part of this publication may be reproduced, stored in a retrieval system, or transmitted in any form or by any means, mechanical, photocopying, recording or otherwise, without the prior written permission of Ross Video. While every precaution has been taken in the preparation of this document, Ross Video assumes no responsibility for errors or omissions. Neither is any liability assumed for damages resulting from the use of the information contained herein.

## Patents

Patent numbers US 7,034,886; US 7,508,455; US 7,602,446; US 7,802,802 B2; US 7,834,886; US 7,914,332; US 8,307,284; US 8,407,374 B2; US 8,499,019 B2; US 8,519,949 B2; US 8,743,292 B2; GB 2,419,119 B; GB 2,447,380 B; and other patents pending.

## Notice

The material in this manual is furnished for informational use only. It is subject to change without notice and should not be construed as commitment by Ross Video Limited. Ross Video Limited assumes no responsibility or liability for errors or inaccuracies that may appear in this manual.

## Safety Notices

Refer to the "**Important Regulatory and Safety Notices**" document that accompanied your product.

## Statement of Compliance

This product has been determined to be compliant with the applicable standards, regulations, and directives for the countries where the product is marketed.

Compliance documentation, such as certification or Declaration of Compliance for the product is available upon request by contacting techsupport@rossvideo.com. Please include the product; model number identifiers and serial number and country that compliance information is needed in request.

## **EMC** Notices

### US FCC Part 15

This equipment has been tested and found to comply with the limits for a class A Digital device, pursuant to part 15 of the FCC Rules.

These limits are designed to provide reasonable protection against harmful interference when the equipment is operated in a Commercial environment. This equipment generates, uses, and can radiate radio frequency energy and, if not installed and used in accordance with the instruction manual, may cause harmful interference to radio communications. Operation of this equipment in a residential area is likely to cause harmful interference in which case the user will be required to correct the interference at his own expense.

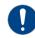

**Notice** — Changes or modifications to this equipment not expressly approved by Ross Video Ltd. could void the user's authority to operate this equipment.

#### Canada

This Class "A" digital apparatus complies with Canadian ICES-003 and part 15 of the FCC Rules.

Cet appareil numerique de la classe "A" est conforme a la norme NMB-003 du Canada.

#### **European Union**

This equipment is in compliance with the essential requirements and other relevant provisions established under regulation (EC) No 765/2008 and Decision No 768/2008/EC referred to as the "New Legislative Framework".

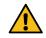

**Warning** — This equipment is compliant with Class A of CISPR 32. In a residential environment this equipment may cause radio interference.

#### Australia/New Zealand

This equipment is in compliance with the provisions established under the Radiocommunications Act 1992 and Radiocommunications Labeling (Electromagnetic Compatibility) Notice 2008.

#### Korea

This equipment is in compliance with the provisions established under the Radio Waves Act.

Class A equipment (Broadcasting and communications service for business use)

This device is a business-use (Class A) EMC-compliant device. The seller and user are advised to be aware of this fact. This device is intended for use in areas outside home.

| Type of Equipment                                                           | User's Guide                                                                                                    |
|-----------------------------------------------------------------------------|----------------------------------------------------------------------------------------------------|
| A급 기기<br>(업무용 방송통신기자재)                                                      | 이 기기는 업무용(A급) 전자파적합기기로서 판<br>매자 또는 사용자는 이 점을 주의하시기 바라<br>며, 가정외의 지역에서 사용하는 것을 목적으로<br>합니다.                                                                                                    |
| Class A Equipment<br>(Industrial Broadcasting &<br>Communication Equipment) | This equipment is <b>Industrial (Class A)</b><br>electromagnetic wave suitability equipment and<br>seller or user should take notice of it, and this<br>equipment is to be used in the places except for home. |

#### International

This equipment has been tested under the requirements of CISPR 22:2008 or CISPR 32:2015 and found to comply with the limits for a Class A Digital device.

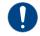

**Notice** — This is a Class A product. In domestic environments, this product may cause radio interference, in which case the user may have to take adequate measures.

## Maintenance/User Serviceable Parts

Routine maintenance to this openGear product is not required. This product contains no user serviceable parts. If the module does not appear to be working properly, please contact Technical Support using the numbers listed under the "**Contact Us**" section of this manual. All openGear products are covered by a generous 5-year warranty and will be repaired without charge for materials or labor within this period. See the "**Warranty and Repair Policy**" section in this manual for details.

## **Environmental Information**

The equipment may contain hazardous substances that could impact health and the environment.

To avoid the potential release of those substances into the environment and to diminish the need for the extraction of natural resources, Ross Video encourages you to use the appropriate take-back systems. These systems will reuse or recycle most of the materials from your end-of-life equipment in an environmentally friendly and health conscious manner.

The crossed-out wheeled bin symbol invites you to use these systems.

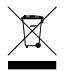

If you need more information on the collection, reuse, and recycling systems, please contact your local or regional waste administration. You can also contact Ross Video for more information on the environmental performances of our products.

## Company Address

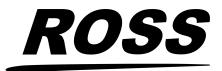

Ross Video LimitedRoss Video Incorporated8 John StreetP.O. Box 880Iroquois, Ontario, K0E 1K0Ogdensburg, New YorkCanadaUSA 13669-0880

General Business Office: (+1) 613 • 652 • 4886 Fax: (+1) 613 • 652 • 4425 Technical Support: (+1) 613 • 652 • 4886 After Hours Emergency: (+1) 613 • 349 • 0006 E-mail (Technical Support): techsupport@rossvideo.com E-mail (General Information): solutions@rossvideo.com Website: http://www.rossvideo.com

# Contents

| Introduction                                               | 9   |
|------------------------------------------------------------|-----|
| Related Publications                                       | 9   |
| Documentation Conventions                                  | 9   |
| Interface Elements                                         | 9   |
| User Entered Text                                          |     |
| Referenced Guides                                          |     |
| Menu Sequences                                             |     |
| Important Instructions                                     |     |
| Contacting Technical Support                               |     |
| Before You Begin                                           | 11  |
| Features                                                   |     |
| SPG-8260 Functional Block Diagrams                         |     |
| SPG-8260-W Functional Block Diagrams                       |     |
| User Interfaces                                            |     |
| DashBoard Control System                                   |     |
| Card-edge Control and Monitoring                           |     |
| SNMP Monitoring and Control                                |     |
| Hardware Overview                                          | 15  |
| Card Overview                                              |     |
| Control and Monitoring Features                            |     |
| Status and Selection LEDs on the Card Edge                 |     |
| Physical Installation                                      | 19  |
| Before You Begin                                           |     |
| Static Discharge                                           |     |
| Unpacking                                                  |     |
| Installing the Rear Module                                 |     |
| Supported Rear Modules for the SPG-8260                    |     |
| Supported Rear Modules for the SPG-8260-W                  |     |
| Installing a Rear Module                                   |     |
| Installing the Card                                        |     |
| Cabling for the SPG-8260                                   |     |
| DFR-8310 Series Frame Cabling Overview                     |     |
| DFR-8321, OG3-FR, and OGX-FR Series Frame Cabling Overview | v21 |
| Cabling for the SPG-8260-W                                 |     |
| DFR-8310 Series Frame Cabling Overview                     |     |
| DFR-8321, OG3-FR, and OGX-FR Series Frame Cabling Overview | N   |
| Getting Started                                            | 23  |
| Before You Begin                                           | 23  |
| Accessing the SPG-8260(-W) Interfaces in DashBoard         |     |
| Configuration                                              | 25  |
| Timing and Reference                                       |     |
| Frame Rate Compatibility                                   |     |
| Reference Signals                                          |     |
| Color Framing                                              |     |
| Output Notes                                               |     |
|                                                            |     |

| Alarms<br>Free-run<br>Using a Delay<br>Audio Output Timing (SPG-8260 only)<br>Word Clock Output Timing (SPG-8260-W only) |    |
|----------------------------------------------------------------------------------------------------|----|
| Software Upgrades                                                                                                    | 29 |
| DashBoard Menus                                                                                                    | 31 |
| Status Tabs                                                                                                    |    |
| Signal Tab                                                                                                    |    |
| Hardware Tab                                                                                                    |    |
| Product Tab                                                                                                    |    |
| Setup Tab<br>Alarm Tab                                                                                                   |    |
| Aldini Tau                                                                                                    |    |
| Card-edge Menus                                                                                                    | 35 |
| Navigation                                                                                                    |    |
| Card-edge Menus                                                                                                    |    |
| Menu Descriptions                                                                                                    |    |
|                                                                                                    |    |
| Channel Data                                                                                                    | 39 |
|                                                                                                    |    |
| Technical Specifications                                                                                                 | 41 |
| ·                                                                                                    |    |
| Service Information                                                                                                    | 43 |
| Troubleshooting Checklist                                                                                                | _  |
| Bootload Button                                                                                                    |    |
| Warranty and Repair Policy                                                                                               |    |
| · · · ·                                                                                                    |    |

# Introduction

This guide covers the installation, configuration, and use of the SPG-8260 and SPG-8260-W. The following chapters are included:

- "Introduction" summarizes the guide and provides important terms, and conventions.
- "Before You Begin" provides general information to keep in mind before installing and configuring your card.
- "Hardware Overview" provides a basic introduction to the hardware features including the cabling and monitoring features of the rear module.
- "**Physical Installation**" provides instructions for the physical installation of the card and its rear module, and provides an overview of connecting input and output devices to the rear module.
- "Getting Started" provides instructions for launching DashBoard, and accessing the SPG-8260(-W) interfaces in DashBoard.
- "Configuration" provides a general overview of the configurable options available for the card.
- "**Software Upgrades**" provides instructions for upgrading the software for your card using DashBoard.
- "DashBoard Menus" summarizes the card menus, items, and parameters in DashBoard.
- "Card-edge Menus" summarizes the card-edge menu system of legacy cards.
- "Channel Data" lists the channel status bit information that is used for all output audio.
- "Technical Specifications" provides technical specification details on the SPG-8260(-W).
- "Service Information" provides information on the warranty and repair policy for your SPG-8260(-W).

# **Related Publications**

It is recommended to consult the following Ross documentation before installing and configuring your SPG-8260(-W):

- DashBoard User Guide, Ross Part Number: 8351DR-004
- MFC-OG3-N and MFC-8322-S User Guide, Ross Part Number: 8322DR-004
- OG3-FR Series User Guide, Ross Part Number: 8322DR-005
- OGX-FR Series User Guide, Ross Part Number: 8322DR-204

## **Documentation Conventions**

Special text formats are used in this guide to identify parts of the user interface, text that a user must enter, or a sequence of menus and sub-menus that must be followed to reach a particular command.

## **Interface Elements**

Bold text is used to identify a user interface element such as a dialog box, menu item, or button. For example:

In the **Network** tab, click **Apply**.

## User Entered Text

Courier text is used to identify text that a user must enter. For example:

In the Language box, enter English.

## **Referenced Guides**

Text set in bold and italic represent the titles of referenced guides, manuals, or documents. For example:

For more information, refer to the **DashBoard User Guide**.

## **Menu Sequences**

Menu arrows are used in procedures to identify a sequence of menu items that you must follow. For example, if a step reads "**File** > **Save As**," you would click the **File** menu and then click **Save As**.

## **Important Instructions**

Star icons are used to identify important instructions or features. For example:

Contact your IT department before connecting to your facility network to ensure that there are no conflicts. They will provide you with an appropriate value for the IP Address, Subnet Mask, and Gateway for your device.

## **Contacting Technical Support**

At Ross Video, we take pride in the quality of our products, but if problems occur, help is as close as the nearest telephone.

Our 24-hour Hot Line service ensures you have access to technical expertise around the clock. After-sales service and technical support is provided directly by Ross Video personnel. During business hours (Eastern Time), technical support personnel are available by telephone. After hours and on weekends, a direct emergency technical support phone line is available. If the technical support person who is on call does not answer this line immediately, a voice message can be left and the call will be returned shortly. This team of highly trained staff is available to react to any problem and to do whatever is necessary to ensure customer satisfaction.

- Technical Support: (+1) 613-652-4886
- After Hours Emergency: (+1) 613-349-0006
- E-mail: <u>techsupport@rossvideo.com</u>
- Website: http://www.rossvideo.com

# **Before You Begin**

The SPG-8260(-W) generates four pairs of outputs with each pair independently programmed to be either a tri-level sync or a composite signal. Each pair of outputs can be independently delayed relative to the selected incoming reference or to each other when using an internal reference. The delay is in increments of the output's interface sampling frequency (74.25MHz, 74.25/1.001MHz or 13.5MHz) up to one frame of video.

The each card is able to lock to one of the two frame references or the external reference input on the rear module.

## Features

The following features make the SPG-8260(-W) the ideal Sync Pulse Generator:

- AES interfaces conform to SMPTE 276M, and AES-3id-2001
- HD interfaces conform to SMPTE 274M and SMPTE 296M
- SD interfaces conform to SMPTE-170M (NTSC) and PAL-B standards
- Generates four pairs of outputs
- Each pair of outputs can be independently timed (delayed) relative to the incoming reference
- Composite outputs can be black or SMPTE color bars
- Tri-level sync output format is selectable from the following formats:
  - › 1080i 60/59.94/50 Hz
  - > 720p 60/59.94/50/30/29.97/25/24/23.98 Hz
  - > 1080p 30/29.97/25/24/23.98 Hz
  - > 1080pSF 24/23.98 Hz
- SPG-8260 only: Generates a Word Clock output (non-TTL)
- SPG-8260 only: Tone option for AES outputs
- SPG-8260-W only: Generates a Word Clock output (TTL compatible)
- Reports status and configuration remotely via DashBoard
- Fits openGear frames
- 5-year transferable warranty

## SPG-8260 Functional Block Diagrams

**Figure 1** outlines the work flow of the SPG-8260 when using the 8310AR-030 or 8320AR-030 rear modules.

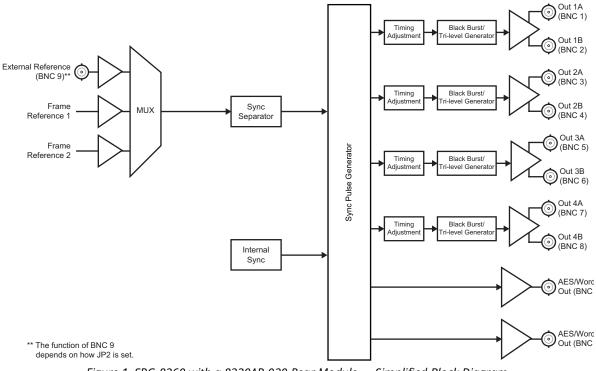

Figure 1 SPG-8260 with a 8320AR-030 Rear Module — Simplified Block Diagram

Figure 2 outlines the work flow of the SPG-8260 when using the 8320AR-031 rear module.

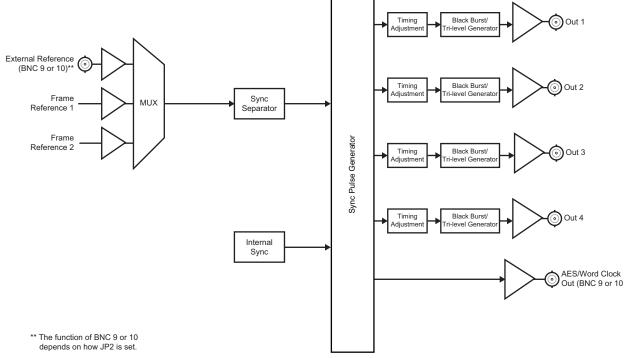

Figure 2 SPG-8260 with a 8320AR-031 Rear Module — Simplified Block Diagram

# SPG-8260-W Functional Block Diagrams

Figure 3 outlines the work flow of the SPG-8260-W when using the 8320AR-030 rear module.

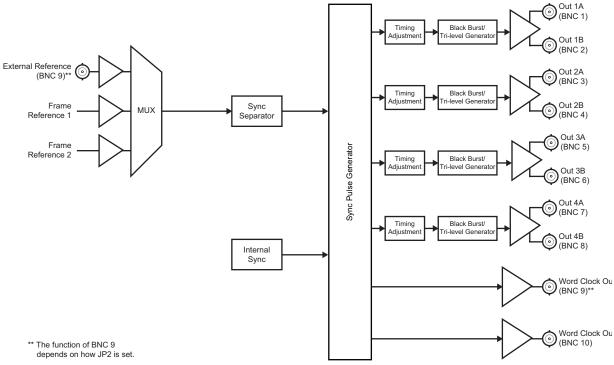

Figure 3 SPG-8260-W with a 8320AR-030 Rear Module — Simplified Block Diagram

Figure 4 outlines the work flow of the SPG-8260-W when using the 8320AR-031 rear module.

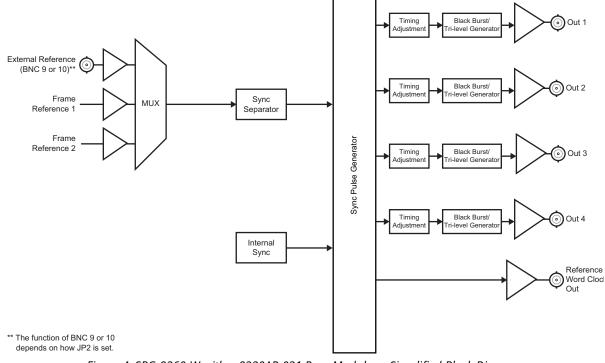

Figure 4 SPG-8260-W with a 8320AR-031 Rear Module — Simplified Block Diagram

## **User Interfaces**

The SPG-8260(-W) includes the following user interfaces.

## DashBoard Control System

The DashBoard Control System enables you to monitor and control openGear frames and cards from a computer. DashBoard communicates with cards in the frame through the Network Controller card. This controller card is required in order to use DashBoard to monitor SPG-8260(-W) cards. The DashBoard software and manual are available for download from our website.

### For More Information on...

- installing and using DashBoard, refer to the **DashBoard User Guide**.
- the menus in DashBoard, refer to "DashBoard Menus".

## **Card-edge Control and Monitoring**

From the SPG-8260(-W) card-edge you can use a jumper to specify whether to use an AES/Word Clock output, or a local reference input. A second jumper is provided to terminate the reference input if required.

#### For More Information on...

- the card-edge jumpers and switches, refer to "Card Overview".
- monitoring LEDs, refer to "Control and Monitoring Features".

## **SNMP Monitoring and Control**

The Network Controller Card in the openGear frame provides optional support for remote monitoring of your frame and the using Simple Network Management Protocol (SNMP), which is compatible with many third-party monitoring and control tools.

#### For More Information on...

- the SNMP controls on this card, refer to your SPG-8260 or SPG-8260-W Management Information Base (MIB) file.
- SNMP Monitoring and Control, refer to the *MFC-8300 Series* or *MFC-OG3 Series User Guides*.

# **Hardware Overview**

This chapter provides a general overview of the user controls available on the SPG-8260(-W) card.

# **Card Overview**

The configurations outlined in this section should be performed before installing the card in the frame, but may be repeated as required.

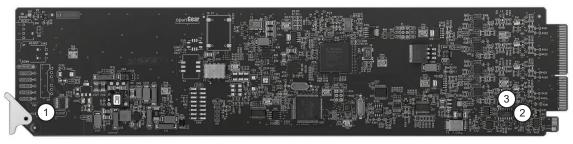

Figure 5 SPG-8260 Series — Card-edge Components

### 1. Bootload Button (SW3)

Use **SW3** for factory service in the unlikely even of a complete card failure. Do not press this button unless instructed to do so by Ross Technical Support personnel. Refer to "**Bootload Button**".

### 2. Reference In/AES Out/Word Clock Out Jumper (JP2)

An AES/Word Clock output, or a local reference input, is also available on one of the bottom BNCs. Depending on the card model and the rear module you are using, the AES/Word Clock output or a reference input is available on BNC 9 (8310AR-030, 8320AR-030 rear modules), or the bottom BNC (8320AR-031 split rear module). Use **JP2** to select the function of BNC 9 (bottom BNC).

For the SPG-8260, select from the following:

- > **REF IN** Select this option to enable the BNC to use the local reference input.
- AES OUT Select this option to enable the BNC to output an AES signal or a copy of the Word Clock signal.
- > For the SPG-8260-W, select from the following:
- > **REF IN** Select this option to enable the BNC to use the local reference input.
- WORD CLOCK OUT Select this option to enable the BNC to output a copy of the Word Clock signal.

### 3. EXT TERM Jumper (JP1)

Use **JP1** to terminate the signal on the Reference input when **JP2** is set to **REF IN**. Select from the following:

- ON Select this option to terminate the signal on the card. Note that it is recommended to select this option when JP2 is set to AES OUT / WORD CLOCK OUT.
- OFF Select this option to leave the signal un-terminated (signal terminated externally on the cable).

#### 4. Function Select Switch (SW1), not shown

On legacy SPG-8260(-W) cards, use **SW1** to select general functions and menu items and works in conjunction with the Mode Select Switch (**SW2**). Refer to "**Card-edge Menus**" for details.

#### 5. Mode Select Switch (SW2), not shown

On legacy SPG-8260(-W) cards, use **SW2** to enable, disable, and select specific configurations within the operational function modes menu (selected first with **SW1**).

## **Control and Monitoring Features**

This section provides information on the LEDs for the SPG-8260(-W). Refer to **Figure 6** for the location of the LEDs and controls.

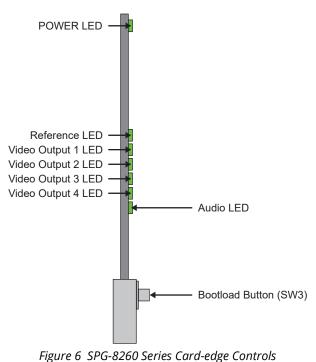

★ Legacy SPG-8260 cards will include a card-edge 4-character display and the **SW1** and **SW2** 

switches. Refer to "Card-edge Menus" for details on the card-edge menu system..

# Status and Selection LEDs on the Card Edge

The front-edge of the card has LED indicators for the cooling module fan, alarm, and communication activity. Basic LED displays and descriptions are provided in **Table 1**.

| LED   | Color                        | Display and Description                                                                                                    |
|-------|------------------------------|----------------------------------------------------------------------------------------------------|
| POWER | Green                        | When lit green, this LED indicates that the card is<br>functioning normal and that no anomalies have been<br>detected. A valid reference signal must be present when<br>a reference is required. |
|       | Flashing<br>Green and<br>Red | When flashing green and red, this LED indicates that a valid reference signal is not present on the selected reference input.                                                                    |
|       | Red                          | When lit red, this LED indicates that the card is experiencing internal errors.                                                                                                    |

Table 1 LEDs on the SPG-8260 Series

| LED               | Color             | Display and Description                                                                                                    |
|-------------------|-------------------|----------------------------------------------------------------------------------------------------|
| Reference         | Green             | When lit green, this LED indicates that the card is locked to the external reference.                                                                                                    |
|                   | Yellow            | When lit yellow, this LED indicates that the card is using the internal reference source.                                                                                                    |
|                   | Off               | When unlit, this LED indicates that the current selected reference is not available or the reference format is not supported.                                                                  |
| Video<br>Output 1 | Green             | When lit green, this LED indicates that Output 1 (BNC 1 and 2) is Genlocked to the selected reference or the internal reference is used.                                                       |
|                   | Flashing<br>Green | When flashing green, this LED indicates that Output 1<br>(BNC 1 and 2) cannot be Genlocked to the selected<br>reference and is either Field Boundary locked, Clock<br>locked, or free running. |
| Video<br>Output 2 | Green             | When lit green, this LED indicates that Output 2 (BNC 3 and 4) is Genlocked to the selected reference and the internal reference is used.                                                      |
|                   | Flashing<br>Green | When flashing green, this LED indicates that Output 2<br>(BNC 3 and 4) cannot be Genlocked to the selected<br>reference and is either Field Boundary locked, Clock<br>locked, or free running. |
| Video<br>Output 3 | Green             | When lit green, this LED indicates that Output 3 (BNC 5 and 6) is Genlocked to the selected reference and the internal reference is used.                                                      |
|                   | Flashing<br>Green | When flashing green, this LED indicates that Output 3<br>(BNC 5 and 6) cannot be Genlocked to the selected<br>reference and is either Field Boundary locked, Clock<br>locked, or free running. |
| Video<br>Output 4 | Green             | When lit green, this LED indicates that Output 4 (BNC 7 and 8) is Genlocked to the selected reference and the internal reference is used.                                                      |
|                   | Flashing<br>Green | When flashing green, this LED indicates that Output 4<br>(BNC 7 and 8) cannot be Genlocked to the selected<br>reference and is either Field Boundary locked, Clock<br>locked, or free running. |
| Audio             | Green             | When lit green, this LED indicates that the AES reference is the output.                                                                                                    |
|                   | Flashing<br>Green | When flashing green, this LED indicates that the Word Clock is the output.                                                                                                    |
|                   | Off               | When unlit, this LED indicates that the audio output is disabled by the user.                                                                                                    |

Table 1 LEDs on the SPG-8260 Series

# **Physical Installation**

This chapter provides instructions for installing the Rear Modules for the SPG-8260(-W), installing the card into the frame, cabling details, and updating the card software.

# **Before You Begin**

Before proceeding with the instructions in this chapter, ensure that your openGear frame is properly installed according to the instructions in its manual.

## Static Discharge

Whenever handling the SPG-8260(-W) cards and other related equipment, please observe all static discharge precautions as described in the following note:

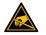

**ESD Susceptibility** — Static discharge can cause serious damage to sensitive semiconductor devices. Avoid handling circuit boards in high static environments such as carpeted areas and when synthetic fiber clothing is worn. Always exercise proper grounding precautions when working on circuit boards and related equipment.

## Unpacking

Unpack each card you received from the shipping container and ensure that all items are included. If any items are missing or damaged, contact your sales representative or Ross Video directly.

## Installing the Rear Module

This section outlines how to install a Rear Module in an openGear frame. The same procedure applies regardless of the frame or card type. However, the specific Rear Module you need to install depends on your application and the openGear frame you are using.

## Supported Rear Modules for the SPG-8260

The Rear Module for the SPG-8260 depends on the openGear frame you are installing the card into.

- **DFR-8310 series frame** The **8310AR-030** Rear Module is required. The SPG-8260 is also compatible with the DFR-8310-BNC frame.
- DFR-8321, OG3-FR, and OGX-FR series frames The 8320AR-030 Full Rear Module or the 8320AR-031 Split Rear Module is required. Note that the available cable designations differ between the type of module used. Refer to "Cabling for the SPG-8260" for details.

## Supported Rear Modules for the SPG-8260-W

The Rear Module for the SPG-8260-W depends on the openGear frame you are installing the card into.

- **DFR-8310 series frame** The **8310AR-030** Rear Module is required. The SPG-8260-W is also compatible with the DFR-8310-BNC frame.
- DFR-8321, OG3-FR, and OGX-FR series frames The 8320AR-030 Full Rear Module or the 8320AR-031 Split Rear Module is required. Note that the available cable designations differ between the type of module used. Refer to "Cabling for the SPG-8260-W" for details.

## Installing a Rear Module

If you are installing the card in a DFR-8310-BNC frame, or the Rear Module is already installed, proceed to "**Installing the Card**".

### To install a rear module in your openGear frame

- 1. Locate the card frame slots on the rear of the frame.
- 2. Remove the Blank Plate from the slot you have chosen for the card installation.
- 3. Install the bottom of the Rear Module in the **Module Seating Slot** at the base of the frame's back plane.

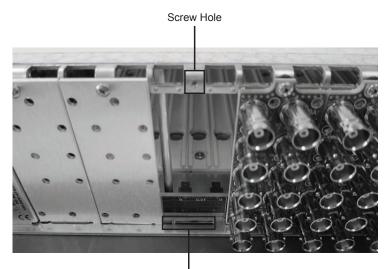

Module Seating Slots

- 4. Align the top hole of the Rear Module with the screw on the top-edge of the frame back plane.
- 5. Using a Phillips screwdriver and the supplied screw, fasten the Rear Module to the back plane of the frame. Do not over tighten.
- 6. Ensure proper frame cooling and ventilation by having all rear frame slots covered with Rear Modules or Blank Plates.

# Installing the Card

Use the following procedure to install the card in an openGear frame:

- 1. Locate the Rear Module you installed in "Installing a Rear Module".
- 2. Hold the card by the edges and carefully align the card-edges with the slots in the frame.
- 3. Fully insert the card into the frame until the rear connection is properly seated in the Rear Module.
- 4. Affix the supplied **Rear Module Label** to the BNC area of the Rear Module.

# Cabling for the SPG-8260

This section provides information for connecting cables to the installed Rear Modules on the openGear frames. Connect the input and output cables according to the following sections.

#### For More Information on...

• configuring BNC 9 and/or BNC 10, refer to "Card Overview".

## **DFR-8310 Series Frame Cabling Overview**

Each **8310AR-030** rear module occupies one slot and accommodates one card. This rear module provides eight video outputs. Depending on your configuration, there can be a reference input or an AES output on BNC 9, and an AES output or a Word Clock output on BNC 10. (**Figure 7**)

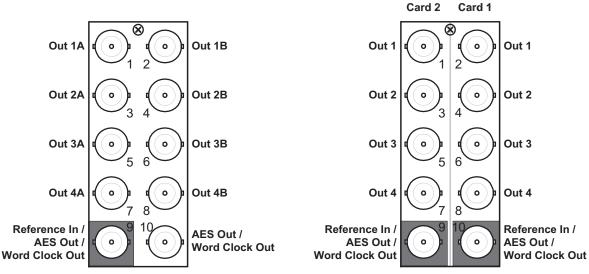

Figure 7 Cable Connections for the 8310AR-030 and 8320AR-030 Rear Modules

Figure 8 Cable Connections for the 8320AR-031 Rear Module

## DFR-8321, OG3-FR, and OGX-FR Series Frame Cabling Overview

The SPG-8260 is used with the following Rear Modules:

- **8320AR-030** Full Rear Module Each rear module occupies two slots and accommodates one card. This rear module provides eight video outputs. Depending on your configuration, there can be a reference input or an AES output on BNC 9, and an AES output or a Word Clock output on BNC 10. (**Figure 7**)
- **8320AR-031** Split Rear Module Each rear module occupies two slots and accommodates two cards. This rear module provides four video outputs per card. Depending on your configuration, an AES or Word Clock output is available on the bottom BNC. (**Figure 8**)

## Cabling for the SPG-8260-W

This section provides cabling information for the SPG-8260-W when installed in an openGear frame.

## **DFR-8310 Series Frame Cabling Overview**

Each **8310AR-030** rear module occupies one slot and accommodates one card. This rear module provides eight video outputs and a Word Clock output. Depending on your configuration, there can be a reference input or a second Word Clock output on BNC 9. (**Figure 9**)

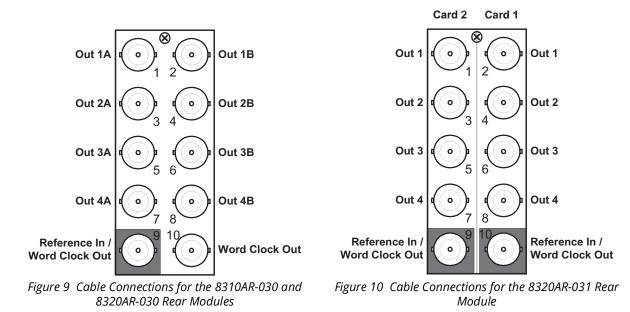

## DFR-8321, OG3-FR, and OGX-FR Series Frame Cabling Overview

The SPG-8260-W is used with the following Rear Modules:

- 8320AR-030 Full Rear Module Each rear module occupies two slots and accommodates one card. This rear module provides eight video outputs and a Word Clock output. Depending on your configuration, there can be a reference input or a second Word Clock output on BNC 9. (Figure 9)
- **8320AR-031** Split Rear Module Each rear module occupies two slots and accommodates two cards. This rear module provides four video outputs. Depending on your configuration, there can be a reference input or a second Word Clock output on the bottom BNC. (**Figure 10**)

# **Getting Started**

This chapter provides instructions for launching DashBoard, and accessing the SPG-8260(-W) interfaces in DashBoard. If you have questions pertaining to the operation of your card, contact us at the numbers listed in "**Contacting Technical Support**". Our technical staff is always available for consultation, training, or service.

#### For More Information on...

- downloading and installing the DashBoard client software, refer to the **DashBoard User Guide**.
- the card interfaces in DashBoard, refer to "DashBoard Menus".

# **Before You Begin**

Ensure that:

- An MFC-OG3-N or MFC-OGX-N Network Controller Card is installed in your openGear frame.
- DashBoard is running on a computer that has a physical wired Ethernet connection. Wireless connections do not allow device discovery.
- You are running DashBoard software version 9.5.0 or higher.
- The openGear frame that houses the card displays in the Basic Tree View of DashBoard.

## Accessing the SPG-8260(-W) Interfaces in DashBoard

The interfaces are accessed by double-clicking the card node in the DashBoard Tree View.

#### To access the SPG-8260(-W) interface in DashBoard

- 1. Launch DashBoard by double-clicking its icon on your computer desktop.
- 2. In the Basic Tree View of DashBoard, locate the openGear frame the SPG-8260 is installed in.
- 3. Expand the openGear frame node to display a list of sub-nodes that represent an openGear card installed in a specific frame slot.
- 4. Double-click the SPG-8260 or SPG-8260-W node in the openGear frame tree.

The Signal and Setup tabs are automatically selected in the left and right panes respectively.

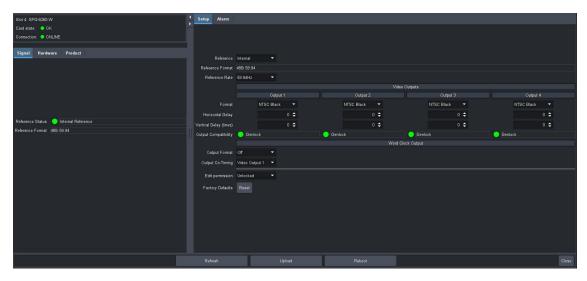

# Configuration

This chapter provides a general overview of the configuration options available for the SPG-8260(-W) card.

# **Timing and Reference**

This section provides additional information on the timing and reference features of the SPG-8260(-W) cards.

## Frame Rate Compatibility

Refer to **Table 2** for frame rate compatibility where a check mark indicates a Genlock state, an "F" indicates a Field Lock state, and an "CL" indicates a Clock Lock state.

★ You cannot use one SPG-8260-W as a Word Clock reference input to a second SPG-8260-W as this card model drives to TTL levels (5V). Due to the reduced amplitude of the standard Word Clock output, it is recommended to use a standard SPG-8260 as the Word Clock reference input to a SPG-8260-W.

|                |            |               |              |              |               |              | -          |               |              | .K IVIC      |              |              |                 |              |           |
|----------------|------------|---------------|--------------|--------------|---------------|--------------|------------|---------------|--------------|--------------|--------------|--------------|-----------------|--------------|-----------|
|                |            |               |              |              |               |              |            | nput          | S            |              |              |              |                 |              |           |
| Locked Outputs | 1080i 60Hz | 1080i 59.94Hz | 1080i 50Hz   | 1080p 30Hz   | 1080p 29.97Hz | 1080p 25Hz   | 1080p 24Hz | 1080p 23.98Hz | 720p 60Hz    | 720p 59.94Hz | 720p 50Hz    | 1080pSF 24Hz | 1080pSF 23.98Hz | 480i 59.94Hz | 576i 50Hz |
| 1080i 60Hz     | ✓          |               | CL           | F            |               | CL           | CL         |               | F            |              | CL           | CL           |                 |              | CL        |
| 1080i 59.94Hz  |            | ✓             |              |              | F             |              |            | CL            |              | F            |              |              | CL              | ✓            |           |
| 1080i 50Hz     | CL         |               | √            | CL           |               | F            | CL         |               | CL           |              | F            | CL           |                 |              | ~         |
| 1080p 30Hz     | ✓          |               | CL           | ✓            |               | CL           | CL         |               | ✓            |              | CL           | CL           |                 |              |           |
| 1080p 29.97Hz  |            | ~             |              |              | ✓             |              |            | CL            |              | ✓            |              |              | CL              | ✓            |           |
| 1080p 25Hz     | CL         |               | ✓            | CL           |               | ✓            | CL         |               | CL           |              | ✓            | CL           |                 |              | ~         |
| 1080p 24Hz     | CL         |               | CL           | CL           |               | CL           | ~          |               | CL           |              | CL           | ✓            |                 |              | CL        |
| 1080p 23.98Hz  |            | CL            |              |              | CL            |              |            | ✓             |              | CL           |              |              | $\checkmark$    | CL           |           |
| 720p 60Hz      | ✓          |               | CL           | ✓            |               | CL           | CL         |               | ✓            |              | CL           | CL           |                 |              | CL        |
| 720p 59.94Hz   |            | ✓             |              |              | ✓             |              |            | CL            |              | ✓            |              |              | CL              | ✓            |           |
| 720p 50Hz      | CL         |               | ~            | CL           |               | ✓            | CL         |               | CL           |              | ~            | CL           |                 |              | ✓         |
| 720p 30Hz      | ✓          |               | CL           | $\checkmark$ |               | CL           | CL         |               | $\checkmark$ |              | CL           | CL           |                 |              | CL        |
| 720p 29.97Hz   |            | ✓             |              |              | ✓             |              |            | CL            |              | ✓            |              |              | CL              | ✓            |           |
| 720p 25Hz      | CL         |               | $\checkmark$ | CL           |               | $\checkmark$ | CL         |               | CL           |              | $\checkmark$ | CL           |                 |              | ✓         |
| 720p 24Hz      | CL         |               | CL           | CL           |               | CL           | ✓          |               | CL           |              | CL           | ✓            |                 |              | CL        |

Table 2 Genlock, Field Lock, and Clock Lock Matrix

|                 | Та         | Table 2 Genlock, Field Lock, and Clock Lock Matrix |              |            |               |            |            |               |           |              |           |              |                 |              |           |
|-----------------|------------|----------------------------------------------------|--------------|------------|---------------|------------|------------|---------------|-----------|--------------|-----------|--------------|-----------------|--------------|-----------|
|                 |            |                                                    |              |            |               |            | I          | nput          | S         |              |           |              |                 |              |           |
| Locked Outputs  | 1080i 60Hz | 1080i 59.94Hz                                      | 1080i 50Hz   | 1080p 30Hz | 1080p 29.97Hz | 1080p 25Hz | 1080p 24Hz | 1080p 23.98Hz | 720p 60Hz | 720p 59.94Hz | 720p 50Hz | 1080pSF 24Hz | 1080pSF 23.98Hz | 480i 59.94Hz | 576i 50Hz |
| 720p 23.98Hz    |            | CL                                                 |              |            | CL            |            |            | ✓             |           | CL           |           |              | ✓               | CL           |           |
| 1080pSF 24Hz    | CL         |                                                    | CL           | CL         |               | CL         | ✓          |               | CL        |              | CL        | ✓            |                 |              | CL        |
| 1080pSF 23.98Hz |            | CL                                                 |              |            | CL            |            |            | $\checkmark$  |           | CL           |           |              | ✓               | CL           |           |
| 480i 59.94Hz    |            | ~                                                  |              |            | F             |            |            |               |           | F            |           |              |                 | ✓            |           |
| 576i 50Hz       | CL         |                                                    | $\checkmark$ | CL         |               | F          |            |               | CL        |              | F         |              |                 |              | ✓         |

## Notes on Using the Matrix

When using **Table 2**, keep in mind the following definitions.

- Genlock Occurs when the reference and the output frame/field rates are compatible.
- **Field Lock (F)** Occurs when the reference and the output frame/field rates are compatible but the reference is a progressive format and the output is an interlaced format.
- Clock Lock (CL) Occurs when there is a fixed relationship between the reference and the
  output clock rates but when there is no direct relationship between the reference and output
  frame rates.

## **Reference Signals**

The SPG-8260(-W) can lock to one of the two frame references, the **REF IN** BNC on the rear module, or free-run using the card internal oscillator.

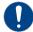

**Notice** — The SPG-8260-W outputs are 5V maximum (TTL levels).

Keep the following in mind:

- Switching between references may cause the outputs to glitch.
- When the selected reference is lost, the card switches to its internal oscillator.
- When the selected reference returns, the card locks back to the input reference.
- When running off the internal oscillator, the card ignores any signal on the other reference inputs.
- When running off the internal oscillator and the outputs are set to the same NTSC or PAL standard, the outputs will be color framed to each other.
- The card can operate without a reference by switching to the internal reference.
- ★ When using the internal reference, the outputs should be no more than +/- 1ppm from the nominal frequency, with a maximum drift of +/- 4.6ppm after 10 years.

## **Color Framing**

When a NTSC or PAL reference is connected to the card, and one or more of the outputs are set to the same standard as the reference, the color frame of the video outputs will match the reference.

It is important to note that the card will not continuously color frame lock to the reference. The card will re-lock to the reference color frame only when one of the following conditions occur:

- **Card boot-up** After a power on, or re-boot, with a valid NTSC or PAL reference signal applied to the selected reference input.
- **Change in reference** Either by input selection, or removal and return, of the reference signal.
- **Output timing change** Adjusting the output timing will trigger another color frame re-lock sequence.

# **Output Notes**

This section provides additional information when the configuring outputs of the SPG-8260(-W).

## Alarms

The card-edge LEDs and DashBoard alerts the user when the reference and the selected frame rate do not match.

## For More Information on...

- card-edge LEDs, refer to "Status and Selection LEDs on the Card Edge".
- DashBoard status fields, refer to **Table 3**, **Table 6**, and **Table 7**.

## Free-run

While free-running, the card operates with an internal reference, and output timing can be adjusted relative to this internal reference. The timing of each output with respect to each other will be maintained.

While free-running, the card still conforms to the following:

- All AES interfaces conform to SMPTE 276M, and AES-3id-2001.
- All HD interfaces conform to SMPTE 274M, or SMPTE 296M.
- All SD interfaces conform to SMPTE 170M (NTSC) or ITU-R BT.470 (PAL-B).

## Using a Delay

Each pair of outputs can be independently timed relative to the reference. The delay will be in increments of the output's interface sampling frequency up to one frame of video.

## Audio Output Timing (SPG-8260 only)

The SPG-8260 includes an **Audio Output Co-Timing** option in the card-edge menus<sup>1</sup> and DashBoard. This option enables you to specify which video output the audio will follow. If there is any change, in timing or format, the audio attempts to re-lock thereby causing a glitch in the audio timing. If a tone is selected, the card mutes the tone during this period of re-acquiring of timing. The AES/Word Clock outputs are framed as per **AES11-2009**.

- Audio Output Timing with an AES/Work Clock Reference If the reference into the SPG-8260 is AES or Word Clock, the audio outputs will be co-timed to the reference.
- Audio Output Timing with a Video Reference If the reference into the SPG-8260 is a video signal, or if the SPG-8260 is set to the internal reference, the audio output (AES or Word Clock) will be co-timed to one of the video outputs.

<sup>1.</sup> This function is only available on legacy cards with the 4-character display and the SW1 and SW2 switches.

★ Ensure the selected output is Genlocked or Field Locked to the reference. If the card is in free-run, the selected output frame rate must be compatible with the selected frame rate.

### For More Information on...

• the Audio Output Co-Timing option in DashBoard, refer to Table 6.

## Word Clock Output Timing (SPG-8260-W only)

The SPG-8260-W includes an **TTL-level Word Clock Output Co-Timing** option in the card-edge menus<sup>1</sup> and DashBoard. This option enables you to specify which video output the Word Clock will follow. If there is any change, in timing or format, the Word Clock attempts to re-lock thereby causing a glitch in the Word Clock timing. The Word Clock outputs are framed as per **AES11-2009**.

- Word Clock Output Timing with an AES/Work Clock Reference If the reference into the SPG-8260-W is AES or Word Clock, the Word Clock output will be co-timed to the reference.
- ★ If you are using a AES or Word Clock reference input, ensure the provided reference signal does not exceed 4Vp-p.
- Word Clock Output Timing with a Video Reference If the reference into the SPG-8260-W is a video signal, or if the SPG-8260-W is set to the internal reference, the Word Clock output will be co-timed to one of the video outputs.

<sup>1.</sup> This function is only available on legacy cards with the 4-character display and the SW1 and SW2 switches.

# Software Upgrades

This section provides instructions for upgrading the software for your card using DashBoard.

### To upgrade the software for the SPG-8260(-W) card

- 1. Contact Ross Technical Support for the latest software version file.
- 2. In DashBoard, display the **Device** tab of the card by double-clicking its status indicator in the **Basic Tree View**.
- 3. From the **Device** tab, click **Upload** to display the **Select File for upload** dialog box.
- 4. Navigate to the \*.bin upload file you wish to upload. DashBoard automatically selects the last directory that you loaded from.
- 5. Click **Open** to display a confirmation dialog box. This dialog box displays the selected upload file name, type, size, and the file creation date.
- 6. From the **Confirmation** dialog box, select one of the following:
  - **Cancel** Select this option to cancel the upload of the file and return to the **Device View**.
  - **Continue** Select this option to upload the file. While uploading, an **Uploading Progress** dialog box opens.
- ★ Clicking the Cancel button while uploading will leave the card in an invalid state. Do not click Cancel unless the uploading progress has stopped completely for 60 seconds or more.
- 7. Monitor the upgrade progress bar displayed in DashBoard while the software is upgraded on your card.
- 8. To complete the upgrade process, you must reboot the card as follows:
  - From the **Device** tab, click **Reboot** to reboot card. The reboot process takes up to 30 seconds.
- ★ The communications processor of the card requires approximately 30 seconds to re-start and re-establish network communications.
  - The card automatically saves all your settings before starting the reboot process.
  - The status of all the cards in the frame are grayed out until the reboot process is complete.

# **DashBoard Menus**

This chapter briefly summarizes the menus, items, and parameters available from DashBoard Control System for the SPG-8260(-W). The default values are noted with an asterisk (\*).

★ Wait 30 seconds after the last setting change to ensure all changes are saved to the non-volatile memory of the card.

# Status Tabs

This section summarizes the read-only information displayed in the Status tabs. The fields in the Status tabs vary in severity from green (valid), yellow (caution), to red (alarm). DashBoard reports the most severe alarm for a single field. Alarm colors are noted within the tables as text set in brackets next to the menu parameter name.

## Signal Tab

**Table 3** summarizes the read-only information displayed in the **Signal** tab.

| Item             | Parameters                 | Description                                                                                        |
|------------------|----------------------------|----------------------------------------------------------------------------------------------------|
| Reference Status | OK (Green)                 | Indicates the presence of a valid reference signal                                                 |
|                  | Locking (Yellow)           | Indicates the presence of a valid reference signal, but the card has not locked to it yet          |
|                  | No Color Burst<br>(Yellow) | Indicates the presence of a NTSC or PAL reference signal that does not include a valid color burst |
|                  | No reference<br>(Red)      | Indicates that no signal is detected on the selected reference source                              |
|                  | Unknown (Red)              | Indicates that a signal is detected, but is not supported                                          |
| Reference Format | #                          | Specifies the reference format                                                                     |
|                  | AES                        |                                                                                                    |
|                  | Word Clock                 |                                                                                                    |
|                  | Unknown                    | Indicates that the reference is an unsupported format                                              |

### Table 3 Signal Tab Items

## Hardware Tab

**Table 4** summarizes the read-only information displayed in the **Hardware** tab.

#### Table 4 Hardware Tab Items

| Item      | Parameters           | Description                          |
|-----------|----------------------|--------------------------------------|
| HW Status | ОК                   | Indicates the status of the hardware |
|           | FPGA load<br>invalid |                                      |

| Item               | Parameters           | Description                                                     |  |  |  |  |
|--------------------|----------------------|-----------------------------------------------------------------|--|--|--|--|
| HW Status          | Incomp I/O<br>Module | Indicates the status of the hardware                            |  |  |  |  |
|                    | Current out of spec  |                                                                 |  |  |  |  |
|                    | Internal Error       |                                                                 |  |  |  |  |
| Voltage (mV)       | #                    | Supply Voltage                                                  |  |  |  |  |
| Current (mA)       | #                    | Current consumption of card                                     |  |  |  |  |
| CPU headroom       | #                    | Processing power available                                      |  |  |  |  |
| RAM available      | #/##                 | On-board processing memory available                            |  |  |  |  |
| Uptime (h)         | #                    | Displays the number of hours since the last restart of the card |  |  |  |  |
| Configuration Bank | #                    | Storage count                                                   |  |  |  |  |

## Table 4 Hardware Tab Items

## **Product Tab**

Table 5 summarizes the read-only information displayed in the **Product** tab.

| Item         | Parameters              | Description                       |
|--------------|-------------------------|-----------------------------------|
| Product      | SPG-8260,<br>SPG-8260-W | Indicates card model              |
| Supplier     | Ross Video Ltd.         |                                   |
| Board Rev    | ##                      | Indicates the board version       |
| Board S/N    | ######                  | Indicates the board serial number |
| Rear Module  | #                       | Type of rear module in the slot   |
| Firmware Rev | #.##                    | Indicates the firmware version    |
| Software Rev | ##.##                   | Indicates the software version    |

### Table 5 Product Tab Items

# Setup Tab

Table 6 summarizes the Setup options available in DashBoard for the SPG-8260(-W).

Table 6 Setup Menu Items

| ruble o setup menu tems |            |                                                                                                 |  |  |  |  |
|-------------------------|------------|-------------------------------------------------------------------------------------------------|--|--|--|--|
| Item                    | Parameters | Description                                                                                     |  |  |  |  |
| Setup                   |            |                                                                                                 |  |  |  |  |
| Reference               | Frame 1    | Selects the reference source connected to the <b>REF 1</b> BNC on the openGear frame            |  |  |  |  |
|                         | Frame 2    | Selects the reference source connected to the <b>REF 2</b> BNC on the openGear frame            |  |  |  |  |
|                         | Local      | Selects the reference source connected to the <b>REF IN</b> BNC on the SPG-8260(-W) rear module |  |  |  |  |
|                         | Internal*  | Uses the internally generated reference signal of the SPG-8260(-W) card                         |  |  |  |  |

| Table 6 Setup Menu Items                    |                           |                                                                                                    |  |
|---------------------------------------------|---------------------------|----------------------------------------------------------------------------------------------------|--|
| Item                                        | Parameters                | Description                                                                                                    |  |
| Reference Format<br>(read-only)             | #                         | Indicates the reference format                                                                                                    |  |
| Reference Rate                              | # (read-only)             | <ul> <li>This field is read-only when the card is using one of the following as the reference source:</li> <li>the <b>REF 1</b> BNC on the openGear frame</li> <li>the <b>REF 2</b> BNC on the openGear frame</li> <li>the <b>REF IN</b> BNC on the rear module</li> </ul> |  |
|                                             | #                         | This field is editable when the card is using the<br>internal reference (selected or because a valid<br>reference source on the frame or the local<br>reference is unavailable), or is using an AES<br>source or Word Clock for the reference source                       |  |
| Video Outputs - Out                         | put #                     |                                                                                                    |  |
| Format                                      | NTSC Black                | Selects the video format of the output signal                                                                                                    |  |
|                                             | NTSC Color Bars           |                                                                                                    |  |
|                                             | PAL Black                 |                                                                                                    |  |
|                                             | PAL Color Bars            |                                                                                                    |  |
|                                             | #                         |                                                                                                    |  |
| Horizontal Delay<br>(pixel)                 | 0* to # <sup>a</sup>      | Delay set in pixels <sup>b</sup>                                                                                                    |  |
| Vertical Delay (lines)                      | 0* to # <sup>a</sup>      | Delay set in lines                                                                                                    |  |
| Output<br>Compatibility<br>(read-only)      | Genlock                   | The output video is locked in time to the reference where a Line 1 of output is aligned with Line 1 of the reference                                                                                                    |  |
|                                             | Field Lock                | The output video is locked in time to the<br>reference where the first line of either Field 1 or<br>Field 2 in the output video is aligned with Line 1<br>of the reference                                                                                                 |  |
|                                             | Clock Lock                | The interface sampling clock of the output video<br>is locked in time to the reference interface<br>sampling clock                                                                                                    |  |
|                                             | Incompatible <sup>c</sup> | The reference format does not support the video output format and the output format timing may be invalid                                                                                                    |  |
| AES Output / Word Clock Output <sup>d</sup> |                           |                                                                                                    |  |
| Output Format                               | Off                       | Disables the audio output on the rear module<br>as follows:<br>• 8310AR-030 and 8320AR-030: BNC 10<br>• 8320AR-031: BNC 9 or BNC 10                                                                                                    |  |
|                                             | AES <sup>e</sup>          | Outputs an AES signal at 48kHz. This is the default setting for the SPG-8260.                                                                                                    |  |
|                                             | Word Clock                | Left/right clock is being output (word clock). This is the default setting for the SPG-8260-W.                                                                                                    |  |

Table 6 Setup Menu Items

#### Item Parameters Description **Output Co-Timing** Video Output 1\* Selects the channel the audio output will follow Video Output 2 Video Output 3 Video Output 4 Adjusts the gain of the audio output for both AES Level (dBFS)<sup>f</sup> -40 to 0<sup>g</sup> channels Mute\* AES Tone<sup>h</sup> Assigns the AES tone for both channels #Hz #kHz Unlocked\* Edit permission All menu options can be edited Locked All menu items, except this one, are read-only Factory Defaults Reset Resets all parameters to factory defaults

#### Table 6 Setup Menu Items

a. The maximum value depends on the selected output format.

b. The precision of the Horizontal Delay after reset or power-up is +/- 1 pixel.

c. The following errors are occurring: the horizontal and/or vertical timing is not locked to your reference, and the frame rate is invalid. Note that the frame rate will not be the value specified in the Format menu.

d. This area of the tab is labeled as AES Output when using an SPG-8260. When using a an SPG-8260-W, this area is labeled as Word Clock Output.

- e. This option is only available when using an SPG-8260.
- f. This menu is only available when using an SPG-8260.
- g. The default value is -20dBFS.h. This menu is only available when using an SPG-8260.

# Alarm Tab

**Table 7** summarizes the **Alarm** options available in DashBoard for the SPG-8260.

| Item                                        | Parameters | Description                                                                                                    |
|---------------------------------------------|------------|----------------------------------------------------------------------------------------------------|
| Reference Alarm                             | Selected*  | Updates the <b>Reference Status</b> field in the <b>Signal</b> tab when a reference error occurs                                                                   |
|                                             | Cleared    | Disables this feature                                                                                                    |
| Color Burst<br>Detection                    | Selected*  | Updates the <b>Reference Status</b> field in the <b>Signal</b> tab when the card is using a NTSC or PAL reference signal that does not include a valid color burst |
|                                             | Cleared    | Disables this feature                                                                                                    |
| Video Output<br>Compatibility -<br>Output # | Selected*  | Updates the <b>Video Output Status</b> field, for the specified output, when a change in output status occurs                                                      |
|                                             | Cleared    | Disables this feature                                                                                                    |

#### Table 7 Alarm Menu Items

# **Card-edge Menus**

This chapter summarizes the Card-edge Menu system of the SPG-8260(-W) and how to navigate the menus and options using the **SW1** and **SW2** switches.

This chapter only applies to SPG-8260(-W) cards with the card-edge 4-character display and the SW1 and SW2 switches.

# Navigation

Use the following procedure to navigate the card-edge menus of the SPG-8260(-W):

- 1. Rotate **SW1** to the required menu.
- 2. Toggle **SW2** to select the required parameter.
- ★ Do not power down the card before ensuring that all edited parameters are saved. Saving edited parameters can take up to 10 seconds.

## **Card-edge Menus**

**Table 8** lists all the menus and the default values available using the card-edge controls. To activate some of these parameters, it may be necessary to toggle **SW2** in either direction, or it may require that **SW2** be held in either direction for a few seconds.

| Menu<br>Select | Card-Edge<br>Menu Label | Menu Name      | Item      |
|----------------|-------------------------|----------------|-----------|
| 0              | SPG-8260 slot #         | Home           |           |
| 1              | Ref Src                 | Reference      | Frame 1   |
|                |                         | Source         | Frame 2   |
|                |                         |                | Local     |
|                |                         |                | Internal* |
| 2              | Ref Rate                | Reference Rate | 59.94Hz*  |
|                |                         |                | 60Hz      |
|                |                         |                | 23.98Hz   |
|                |                         |                | 24Hz      |
|                |                         |                | 25Hz      |
|                |                         |                | 29.97Hz   |
|                |                         |                | 30Hz      |
|                |                         |                | 50Hz      |
| 3              | Out Sel                 | Output Select  | 1         |
|                |                         |                | 2         |
|                |                         |                | 3         |
|                |                         |                | 4         |

 Table 8 Card-edge Menus and Items

| <ul> <li>A Out Std</li> <li>Put Standard</li> <li>PAL Color Bars</li> <li>PAL Black</li> <li>NTSC Color Bars</li> <li>NTSC Black</li> <li>720p 23.98Hz</li> <li>720p 24Hz</li> <li>720p 25Hz</li> <li>720p 29.97Hz</li> <li>720p 30Hz</li> <li>720p 60Hz</li> <li>1080pSF 23.98Hz</li> <li>1080pSF 24Hz</li> <li>1080pSF 24Hz</li> <li>1080p 23.98Hz</li> <li>1080p 23.98Hz</li> <li>1080p 24Hz</li> <li>1080p 24Hz</li> <li>1080p 24Hz</li> <li>1080p 24Hz</li> <li>1080p 24Hz</li> <li>1080p 23.98Hz</li> <li>1080p 24Hz</li> <li>1080p 24Hz<th></th></li></ul> |  |
|----------------------------------------------------------------------------------------------------|--|
| PAL Color Bars         PAL Black         NTSC Color Bars         NTSC Black         720p 23.98Hz         720p 24Hz         720p 25Hz         720p 30Hz         720p 30Hz         720p 60Hz         1080pSF 23.98Hz         1080pSF 24Hz         1080p 25Hz         1080p 25Hz         1080p 25Hz         1080p 25Hz         1080p 25Hz         1080p 20.97Hz         1080p 20.97Hz         1080p 20.97Hz                                                                                                    |  |
| NTSC Color Bars<br>NTSC Black<br>720p 23.98Hz<br>720p 24Hz<br>720p 25Hz<br>720p 29.97Hz<br>720p 30Hz<br>720p 60Hz<br>1080pSF 23.98Hz<br>1080pSF 24Hz<br>1080p 23.98Hz<br>1080p 23.98Hz<br>1080p 25Hz<br>1080p 25Hz<br>1080p 25Hz<br>1080p 29.97Hz<br>1080p 30Hz                                                                                                    |  |
| NTSC Black<br>720p 23.98Hz<br>720p 24Hz<br>720p 25Hz<br>720p 29.97Hz<br>720p 30Hz<br>720p 60Hz<br>1080pSF 23.98Hz<br>1080pSF 24Hz<br>1080p 23.98Hz<br>1080p 23.98Hz<br>1080p 25Hz<br>1080p 25Hz<br>1080p 29.97Hz<br>1080p 30Hz                                                                                                    |  |
| 720p 23.98Hz<br>720p 24Hz<br>720p 25Hz<br>720p 29.97Hz<br>720p 30Hz<br>720p 60Hz<br>1080pSF 23.98Hz<br>1080pSF 24Hz<br>1080p 23.98Hz<br>1080p 24Hz<br>1080p 25Hz<br>1080p 25Hz<br>1080p 29.97Hz<br>1080p 30Hz                                                                                                    |  |
| 720p 24Hz<br>720p 25Hz<br>720p 29.97Hz<br>720p 30Hz<br>720p 60Hz<br>1080pSF 23.98Hz<br>1080pSF 24Hz<br>1080p 23.98Hz<br>1080p 24Hz<br>1080p 25Hz<br>1080p 25Hz<br>1080p 29.97Hz<br>1080p 30Hz                                                                                                    |  |
| 720p 25Hz<br>720p 29.97Hz<br>720p 30Hz<br>720p 60Hz<br>1080pSF 23.98Hz<br>1080p 23.98Hz<br>1080p 24Hz<br>1080p 25Hz<br>1080p 25Hz<br>1080p 29.97Hz<br>1080p 30Hz<br>1080p 30Hz                                                                                                    |  |
| 720p 29.97Hz<br>720p 30Hz<br>720p 60Hz<br>1080pSF 23.98Hz<br>1080pSF 24Hz<br>1080p 23.98Hz<br>1080p 24Hz<br>1080p 25Hz<br>1080p 25Hz<br>1080p 29.97Hz<br>1080p 30Hz                                                                                                    |  |
| 720p 30Hz<br>720p 60Hz<br>1080pSF 23.98Hz<br>1080pSF 24Hz<br>1080p 23.98Hz<br>1080p 24Hz<br>1080p 25Hz<br>1080p 25Hz<br>1080p 29.97Hz<br>1080p 30Hz                                                                                                    |  |
| 720p 60Hz<br>1080pSF 23.98Hz<br>1080pSF 24Hz<br>1080p 23.98Hz<br>1080p 24Hz<br>1080p 24Hz<br>1080p 25Hz<br>1080p 29.97Hz<br>1080p 30Hz<br>1080i 60Hz                                                                                                    |  |
| 1080pSF 23.98Hz<br>1080pSF 24Hz<br>1080p 23.98Hz<br>1080p 24Hz<br>1080p 25Hz<br>1080p 29.97Hz<br>1080p 30Hz<br>1080i 60Hz                                                                                                    |  |
| 1080pSF 24Hz<br>1080p 23.98Hz<br>1080p 24Hz<br>1080p 25Hz<br>1080p 29.97Hz<br>1080p 30Hz<br>1080i 60Hz                                                                                                    |  |
| 1080p 23.98Hz<br>1080p 24Hz<br>1080p 25Hz<br>1080p 29.97Hz<br>1080p 30Hz<br>1080i 60Hz                                                                                                    |  |
| 1080p 24Hz<br>1080p 25Hz<br>1080p 29.97Hz<br>1080p 30Hz<br>1080i 60Hz                                                                                                    |  |
| 1080p 25Hz<br>1080p 29.97Hz<br>1080p 30Hz<br>1080i 60Hz                                                                                                    |  |
| 1080p 29.97Hz<br>1080p 30Hz<br>1080i 60Hz                                                                                                    |  |
| 1080p 30Hz<br>1080i 60Hz                                                                                                    |  |
| 1080i 60Hz                                                                                                    |  |
|                                                                                                    |  |
|                                                                                                    |  |
| 720p 50Hz                                                                                                    |  |
| 720p 59.94Hz                                                                                                    |  |
| 1080i 50Hz                                                                                                    |  |
| 5Out V DlyOutput Vertical<br>Delay0*-1124 lines (1080i formats)                                                                                                    |  |
| Delay 0*-749 lines (720p formats)                                                                                                    |  |
| 0*-624 lines (576 formats)                                                                                                    |  |
| 0*-524 lines (480 formats)                                                                                                    |  |
| 6 Out H Dly Output 0*-4124 (720p 24/23.98Hz)                                                                                                    |  |
| Horizontal<br>Delay 0*-3959 (720p 25Hz)                                                                                                    |  |
| 0*-3299 (720p 30/29.97Hz)                                                                                                    |  |
| 0*-2749 (1080p 24/23.98Hz, 1080pSF<br>24.23.98Hz)                                                                                                    |  |
| 0*-2639 (1080i 50Hz, 1080p 25Hz)                                                                                                    |  |
| 0*-2199 (1080i 60/59.94Hz, 1080p<br>30/29.97Hz)                                                                                                    |  |
| 0*-1979 (720p 50Hz)                                                                                                    |  |
| 0*-1649 (720p 60/59.94 Hz)                                                                                                    |  |

## Table 8 Card-edge Menus and Items

| Menu<br>Select | Card-Edge<br>Menu Label | Menu Name           | Item                                                                                      |
|----------------|-------------------------|---------------------|-------------------------------------------------------------------------------------------|
| 6              | Out H Dly               | Output              | 0*-863 (PAL B)                                                                            |
|                |                         | Horizontal<br>Delay | 0*-857 (NTSC)                                                                             |
| 7              | Aud Out                 | Audio Output        | Off                                                                                       |
|                |                         |                     | AES* <sup>a</sup>                                                                         |
|                |                         |                     | Word Clock <sup>b</sup>                                                                   |
| 8              | Aud Timing              | Audio Output        | Video Output 1*                                                                           |
|                |                         | Co-Timing           | Video Output 2                                                                            |
|                |                         | Video Output 3      |                                                                                           |
|                |                         |                     | Video Output 4                                                                            |
| 9              | AES Tone <sup>c</sup>   | AES Tone            | Mute*                                                                                     |
|                |                         |                     | 4kHz                                                                                      |
|                |                         |                     | 2kHz                                                                                      |
|                |                         |                     | 1kHz                                                                                      |
|                |                         |                     | 500Hz                                                                                     |
| Α              | AES Level <sup>d</sup>  | AES Level           | -40dBFS to 0dBFS (1dBFS increments) <sup>e</sup>                                          |
| F              | Fact Def                | Factory Default     | Pushing up or down on the toggle switch will reset the card to the factory default values |

#### Table 8 Card-edge Menus and Items

a. This option is only available when using an SPG-8260. This is the default for the SPG-8260.

b. This is the default setting for the SPG-8260-W.

c. This option is only available when using an SPG-8260.

d. This option is only available when using an SPG-8260.

e. The default value is -20dBFS.

# Menu Descriptions

This section briefly summarizes the menu parameters available in the card-edge display.

### 0 — Home

This read-only menu displays the product name and the slot the card is installed in the frame.

### 1 — Reference Source

This menu enables you to select which reference to use. The choices are Frame Reference 1 (**Fr 1**), Frame Reference 2 (**Fr 2**), the BNC on the rear module (**Local**), and **Internal**.

### 2 — Reference Rate

This selects the internal reference field rate. This field is not used when the SPG-8260 is locked to an external reference.

### 3 — Output Select

This menu enables you to select the output to be configured. This menu is used in conjunction with Menus 4, 5, and 6.

### 4 — Output Standard

This menu enables you to select the format for the output selected in Menu 3.

#### 5 — Output Vertical Delay

This menu enables you to add extra delay to the output video in line increments. This menu is used in conjunction with Menu 3.

#### 6 — Output Horizontal Delay

This menu enables you to add delay to the output video in pixel increments. This menu is used in conjunction with Menu 3.

#### 7 — Audio Output

This menu enables you to select the function of the audio output.

#### 8 — Audio Output Co-Timing

This menu enables you to specify the video output the audio input will follow.

#### 9 — AES Tone

This menu enables you to assign the tone for the AES output. This option applies to the SPG-8260 only.

### A — AES Level

Use this menu to adjust the audio gain over a range of ±20dB in increments of 1dB. This option applies to the SPG-8260 only.

#### B, C, D, E, — Not Implemented

Menus B, C, D, and E are not implemented at this time.

#### F — Factory Defaults

This function enables you to return all controls to their factory default values.

#### To reset the card parameters to factory default values using the card-edge controls

1. Rotate SW1 to F.

The Four-Character Display displays "Fact Def".

- 2. Toggle **SW2** up or down and hold for 3 seconds.
- 3. Release SW2.
- ★ Holding the **Bootload** button for 3 seconds when on any menu other than Factory Defaults, resets that menu to the factory default value.

# **Channel Data**

Table 9 shows the channel status bit information that is used for all output audio.

| Byte  | Bit | Function                                                | Transmitted                               |
|-------|-----|---------------------------------------------------------|-------------------------------------------|
| 0     | 0   | Professional or Consumer use of<br>Channel Status Block | Professional (1)                          |
|       | 1   | Normal Audio or Non-Audio Mode                          | Normal Audio (0)                          |
|       | 2-4 | Emphasis                                                | No Emphasis (100)                         |
|       | 5   | Lock Indication                                         | Not Indicated (0)                         |
|       | 6-7 | Sampling Rate                                           | 48kHz (01)                                |
| 1     | 0-3 | Channel Mode                                            | Two channel mode (0001)                   |
|       | 4-7 | User Bit Mode                                           | 192-bit (0001)                            |
| 2     | 0-2 | Auxiliary Bit Usage                                     | 24-bit audio sample, Aux bits audio (001) |
|       | 3-5 | Sample Word Length                                      | 24-bits (101)                             |
|       | 6-7 | Alignment Level                                         | Not Indicated (00)                        |
| 3     | 0-7 | Multi-channel Modes                                     | Undefined (0)                             |
| 4     | 0-1 | Digital Audio Reference Signal                          | Not a Reference (0)                       |
|       | 2   | Reserved                                                | 0                                         |
|       | 3-6 | Sampling Frequency                                      | Not Indicated (0000)                      |
|       | 7   | Sampling Frequency Scaling Flag                         | No Scaling (0)                            |
| 5     | 0-7 | Reserved                                                | Unused (0)                                |
| 6-9   |     | ASCII Source ID                                         | Unused (0)                                |
| 10-13 |     | ASCII Destination ID                                    | Unused (0)                                |
| 14-17 |     | Local Sample Address                                    | Unused (0)                                |
| 18-21 |     | Time of Day                                             | Unused (0)                                |
| 22    | 0-7 | C Data Reliability                                      | All Status Bytes are marked as Reliable   |
| 23    | 0-7 | CRC                                                     | Calculated CRC                            |

#### Table 9 Channel Status Data

# **Technical Specifications**

This chapter provides technical specifications for the SPG-8260(-W). Note that specifications are subject to change without notice.

| Category                                 | Parameter                     | Specification                                                                                                    |
|------------------------------------------|-------------------------------|----------------------------------------------------------------------------------------------------|
| Analog Video<br>Output                   | Standards Accommodated        | SMPTE 274M, SMPTE 296M, SMPTE 170M<br>ITU-R BT.470-6 (PAL-B)                                                            |
|                                          | Number of Channels            | 4                                                                                                    |
|                                          | Number of Outputs per Channel | 2                                                                                                    |
|                                          | Signal Level                  | 1Vp-p                                                                                                    |
|                                          | DC Offset                     | <50mV                                                                                                    |
|                                          | Output Impedance              | 75ohm                                                                                                    |
|                                          | Return Loss                   | >40dB to 30MHz                                                                                                    |
|                                          | Free Run Frequency            | 1ppm initial (4.6ppm 10 years, all conditions)                                                                          |
|                                          | Thermal Stability             | ±0.25ppm (0 to 70°C)                                                                                                    |
| AES / Word<br>Clock Output<br>(SPG-8260) | Number of Outputs             | <ul><li>2 (BNC 9 is not configured as a reference input)</li><li>1 (BNC 9 is configured as a reference input)</li></ul> |
|                                          | Connector Type                | BNC                                                                                                    |
|                                          | Output Impedance              | 75ohm                                                                                                    |
|                                          | Signal Level                  | 1Vp-p                                                                                                    |
|                                          | Return Loss                   | >25dB to 10MHz                                                                                                    |
|                                          | Output Sample Rate            | 48kHz                                                                                                    |
| Word Clock<br>Output<br>(SPG-8260-W)     | Number of Outputs             | <ul><li>2 (BNC 9 is not configured as a reference input)</li><li>1 (BNC 9 is configured as a reference input)</li></ul> |
|                                          | Connector Type                | BNC                                                                                                    |
|                                          | Output Impedance              | 75ohm                                                                                                    |
|                                          | Max. Word Clock Drive Level   | 5V (TTL compatible)                                                                                                    |
|                                          | Word Clock Sample Rate        | 48kHz                                                                                                    |
|                                          | Coupling                      | DC                                                                                                    |
|                                          | Waveform                      | Square wave                                                                                                    |
| Reference                                | Number of Inputs              | 1                                                                                                    |
| Input <sup>a</sup>                       | Connector                     | BNC                                                                                                    |
|                                          | Input Impedance               | 75ohm                                                                                                    |

#### Table 10 Technical Specifications

| Category           | Parameter                                   | Specification                                        |  |
|--------------------|---------------------------------------------|------------------------------------------------------|--|
| Reference          | Return Loss                                 | >40dB to 10MHz                                       |  |
| Input <sup>a</sup> | Standards Accommodated<br>(Reference Input) | SMPTE 274M, 296M, and 170M<br>ITU-R BT.470-6 (PAL-B) |  |
|                    | Signal Level (Reference Input)              | 1Vp-p                                                |  |
| Environmental      | Operating Range                             | 5°C to 40°C (41°F to 104°F) ambient                  |  |
| Power              | Total Power Consumption                     | 6W                                                   |  |

## Table 10 Technical Specifications

a. This can be BNC 9 or BNC 10 depending on the rear module you are using.

# **Service Information**

# **Troubleshooting Checklist**

Routine maintenance to this openGear product is not required. In the event of problems with your card, the following basic troubleshooting checklist may help identify the source of the problem. If the frame still does not appear to be working properly after checking all possible causes, please contact your openGear products distributor, or the Technical Support department at the numbers listed under the "**Contact Us**" section.

- 1. **Visual Review** Performing a quick visual check may reveal many problems, such as connectors not properly seated or loose cables. Check the card, the frame, and any associated peripheral equipment for signs of trouble.
- 2. **Power Check** Check the power indicator LED on the distribution frame front panel for the presence of power. If the power LED is not illuminated, verify that the power cable is connected to a power source and that power is available at the power main. Confirm that the power supplies are fully seated in their slots. If the power LED is still not illuminated, replace the power supply with one that is verified to work.
- 3. **Input Signal Status** Verify that source equipment is operating correctly and that a valid signal is being supplied.
- 4. **Output Signal Path** Verify that destination equipment is operating correctly and receiving a valid signal.
- 5. **Unit Exchange** Exchanging a suspect unit with a unit that is known to be working correctly is an efficient method for localizing problems to individual units.

# **Bootload Button**

In the unlikely event of a complete card failure, you may be instructed by a Ross Technical Support specialist to perform a complete software reload on the card.

★ When a legacy SPG-8260(-W) card is running, pressing and holding the **Bootload** button for 3 seconds will reset the parameters selected by the card-edge controls to the default values.

### To reload the software on the SPG-8260(-W) card

- 1. Eject the card from the frame.
- 2. Press and hold the **Bootload** button, while re-inserting the card into the frame. During power-up, if this button is held down, the **POWER** LED will start to flash and the card waits for a new software load.
  - During power-up, if this button is held down, the **POWER** LED starts to flash and the card waits for a new software load.
  - When the card is running, pressing and holding the **Bootload** button for 3 seconds resets the parameters selected by the card-edge controls to the default values.
- 3. Release the button.
  - If a new software load is not sent to the card within 60 seconds, the card will attempt to restart with its last operational software load.
  - Software loads can be sent to the card via the connection on the rear of the frame.

## Warranty and Repair Policy

The SPG-8260(-W) card is warranted to be free of any defect with respect to performance, quality, reliability, and workmanship for a period of FIVE (5) years from the date of shipment from our factory. In the event that your SPG-8260(-W) card proves to be defective in any way during this warranty period, Ross Video Limited reserves the right to repair or replace this piece of equipment with a unit of equal or superior performance characteristics.

Should you find that this SPG-8260(-W) card has failed after your warranty period has expired, we will repair your defective product should suitable replacement components be available. You, the owner, will bear any labor and/or part costs incurred in the repair or refurbishment of said equipment beyond the FIVE (5) year warranty period.

In no event shall Ross Video Limited be liable for direct, indirect, special, incidental, or consequential damages (including loss of profits) incurred by the use of this product. Implied warranties are expressly limited to the duration of this warranty.

This SPG-8260 Series User Manual provides all pertinent information for the safe installation and operation of your openGear Product. Ross Video policy dictates that all repairs to the SPG-8260(-W) card are to be conducted only by an authorized Ross Video Limited factory representative. Therefore, any unauthorized attempt to repair this product, by anyone other than an authorized Ross Video Limited factory representative, will automatically void the warranty. Please contact Ross Video Technical Support for more information.

#### In Case of Problems

Should any problem arise with your SPG-8260(-W) card, please contact the Ross Video Technical Support Department. (Contact information is supplied at the end of this publication.)

A Return Material Authorization number (RMA) will be issued to you, as well as specific shipping instructions, should you wish our factory to repair your SPG-8260(-W) card. If required, a temporary replacement frame will be made available at a nominal charge. Any shipping costs incurred will be the responsibility of you, the customer. All products shipped to you from Ross Video Limited will be shipped collect.

The Ross Video Technical Support Department will continue to provide advice on any product manufactured by Ross Video Limited, beyond the warranty period without charge, for the life of the equipment.